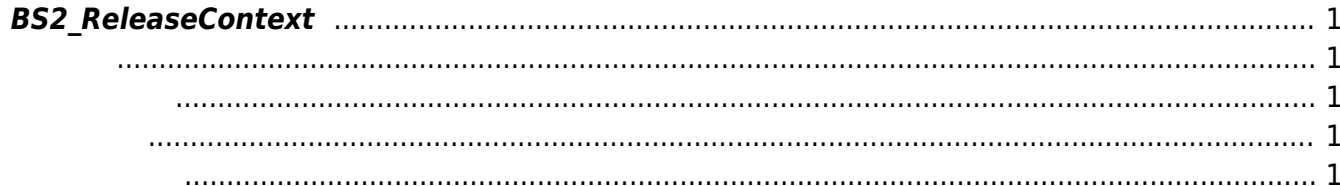

## <span id="page-1-5"></span><span id="page-1-0"></span>**BS2\_ReleaseContext**

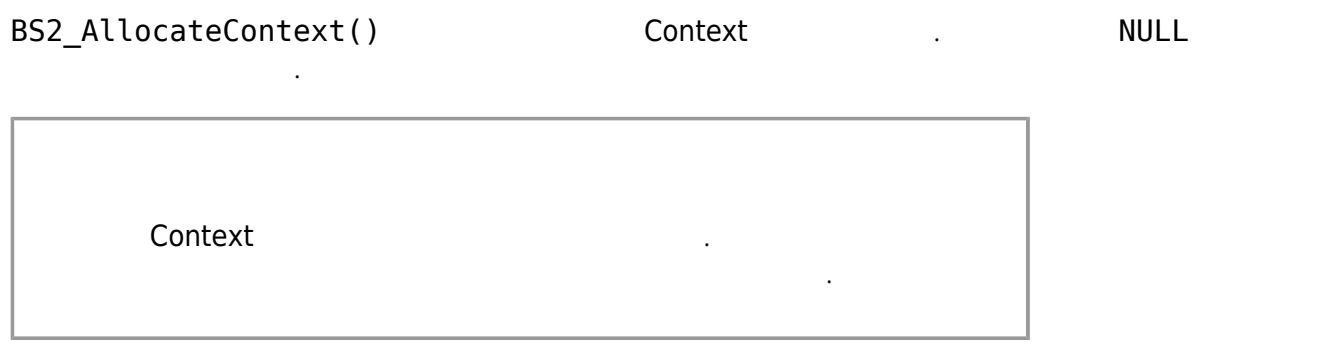

<span id="page-1-1"></span>#include "BS\_API.h"

<span id="page-1-2"></span>void BS2\_ReleaseContext(void\* context);

[In] *context* : Context

<span id="page-1-3"></span>Void

<span id="page-1-4"></span>[BS2\\_AllocateContext](http://kb.supremainc.com/bs2sdk/doku.php?id=ko:bs2_allocatecontext)

From: <http://kb.supremainc.com/bs2sdk/>- **BioStar 2 Device SDK**

Permanent link: **[http://kb.supremainc.com/bs2sdk/doku.php?id=ko:bs2\\_releasecontext](http://kb.supremainc.com/bs2sdk/doku.php?id=ko:bs2_releasecontext)**

Last update: **2019/02/22 12:14**